## **Description du thème**

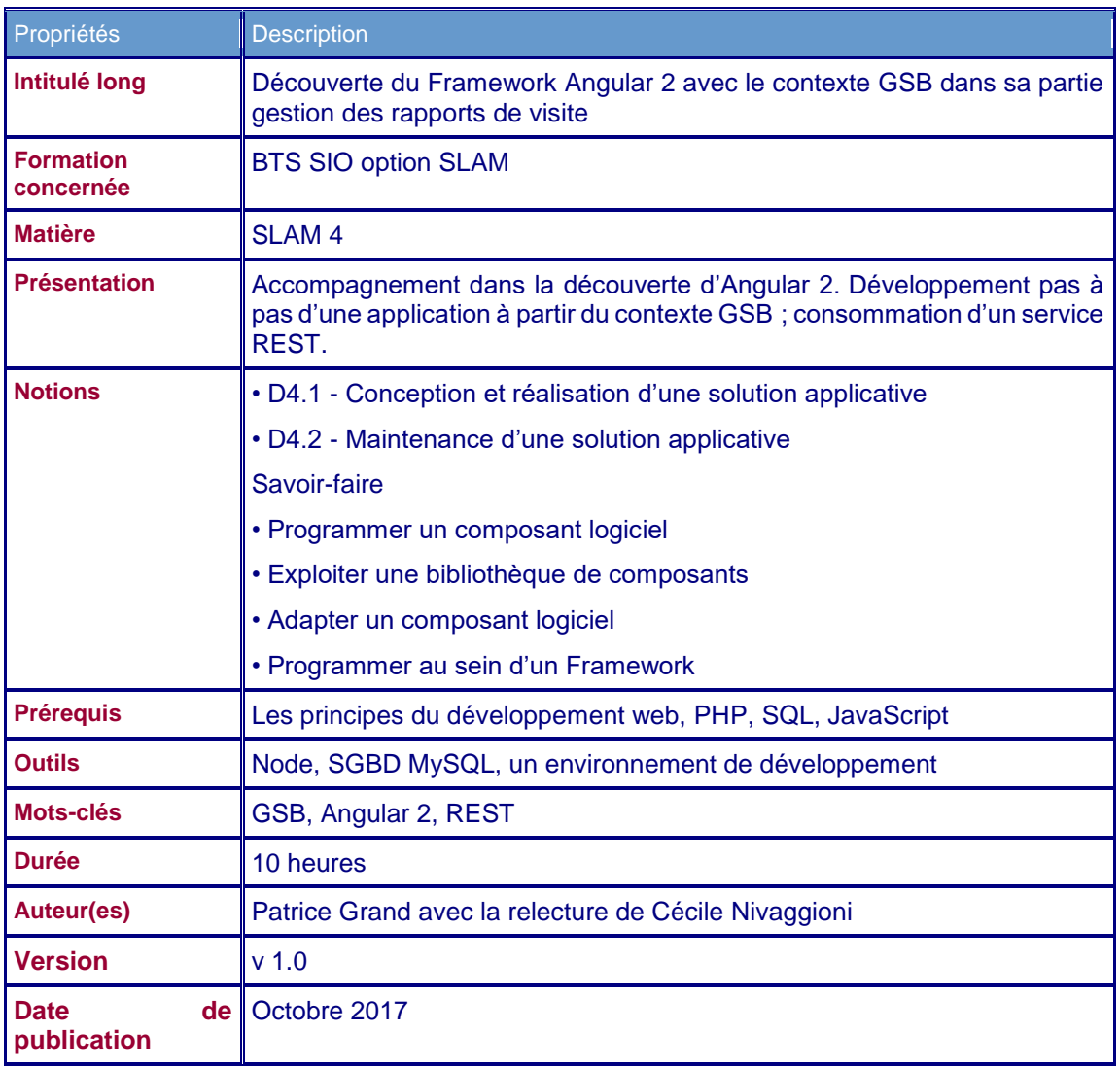

## **Introduction**

Angular 2 développé par Google est sorti, dans sa version officielle, en septembre 2016. Il semble être la version 2 d'AngularJS du même Google mais il n'en est rien ; c'est en fait un autre Framework avec des bibliothèques différentes (pas de compatibilité descendante) et l'utilisation d'un nouveau langage (enfin, fortement préconisé par Google) TypeScript de Microsoft (nous y reviendrons, bien sûr).

Il est probable que les deux versions, AngularJS et Angular 2, coexisteront en parallèle tant la rupture est grande. Ce qui signifie entre autres qu'il n'est pas du tout nécessaire de connaître AngularJS pour aborder Angular 2 ; j'ajouterai d'ailleurs que c'est plutôt préférable.

Ce support s'appuie sur le contexte GSB (gestion des rapports de visites) et tente de montrer les aspects principaux de ce nouveau Framework.

Le fichier « Contexte GSB gestion des visites » présence le contexte et ses cas d'utilisation traités par le support.

Le support est divisé en 5 parties :

- Partie 1, premiers pas.<br>- Partie 2 le routage la d
- Partie 2, le routage, la gestion d'un menu, l'accès aux données, notion de service.
- Partie 3, la gestion des médecins, notion de directive.
- Partie 4, la gestion des rapports.
- Partie 5, sécurité du service REST.

Pour chaque partie vous disposez d'un code initial et du code final attendu.

L'ensemble du code est déposé sur GitHub, ce qui rend son exploitation plus simple et ses éventuelles mises à jour plus pratiques.